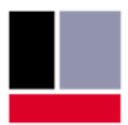

# <u>TEConcept</u>

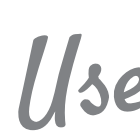

1/<sub>3e</sub> @ IO-Link Master Access Modules

Universal · Smart · Easy

PC with **Windows** or **Linux** operating system or ARM Cortex‐M platform

Custom PC application, **LabView**, controlling host application (ARM Cortex‐M)...

IO‐Link Master Access module

TEConcept IO‐Link Master or **any Master** (with Serial Test Protocol)

## **Overview**

Most of the IO-Link Masters are equipped with a test interface which makes possible to run the IO-Link conformance tests. The test interface is part of the IO-Link Test Specification.

The new IO-Link Master Access Module Dynamic Link Libraries 'DLL' offer an easy control of the IO-Link Master from a host application which can be a custom application running on a PC or a controlling application running on an embedded Cortex-M based controller.

## **Description**

TEConcept IO-Link Master Access DLLs connect to test interface of the IO-Link Master and provides easy-to-use API functions to connect an IO-Link Master to your own test- or control software solution.

The DLLs are available in source code, demo applications are also included.

The IO-Link Master Access DLLs can be integrated into popular applications like **LabView**.

## **Delivery**

- IO-Link Master Access Module DLLs and source code.
- API user guide.
- Demo application.

## **Features**

Serial Test Protocol (RS232, USB, Ethernet, SPI, CAN, …)

- Communication DLL which implements all the Serial Test Protocol features – **Low-Level IO-Link Master Access**.
- Communication DLL which uses the Low-Level IO-Link Master Access DLL and provides easy to use API – **High-Level IO-Link Master Access**.
- The DLLs are available in C and in C# languages.
- Windows, Linux and FreeRTOS (ARM Cortex-M) are supported.
- Supported interfaces:

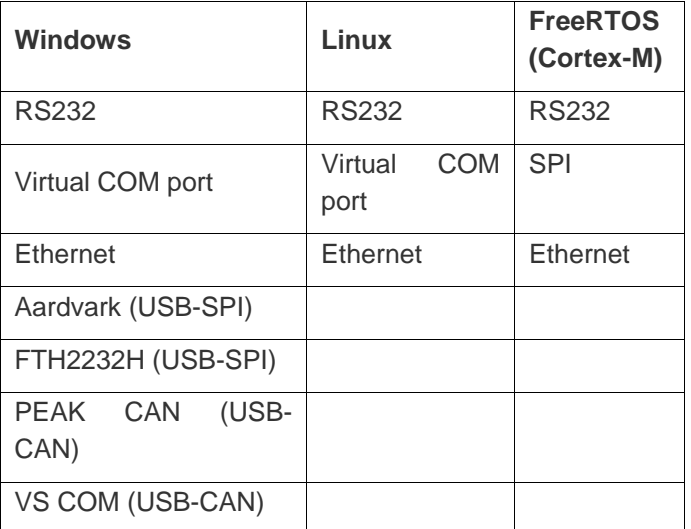

 Supported development IDEs: Eclipse, Visual Studio, KEIL…

TEConcept GmbH | Wentzingerstr. 21 | 79106 Freiburg | Tel. +49 761 214 436 40 | info@teconcept.de